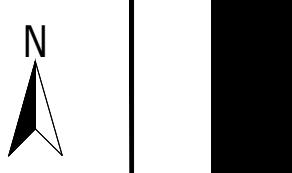

en applicable)

 $\mathsf{sscription}$  and Signatories

own arrow to select

SHEET 1 OF 1 SHEETS DRAWING NO. DRAWING STATUS *FOR APPROVAL*LOCATION DRAWING TITLE  $\overline{a}$ ASSET CLASS (C  $8$  DRAWING NO Rev no SCALE OF METRES<br>1 : 500 FULL SIZE A1 SHEET 4 0 4 8 12 16 20  $(10)$  |  $\left(9\right)$ nange scales)

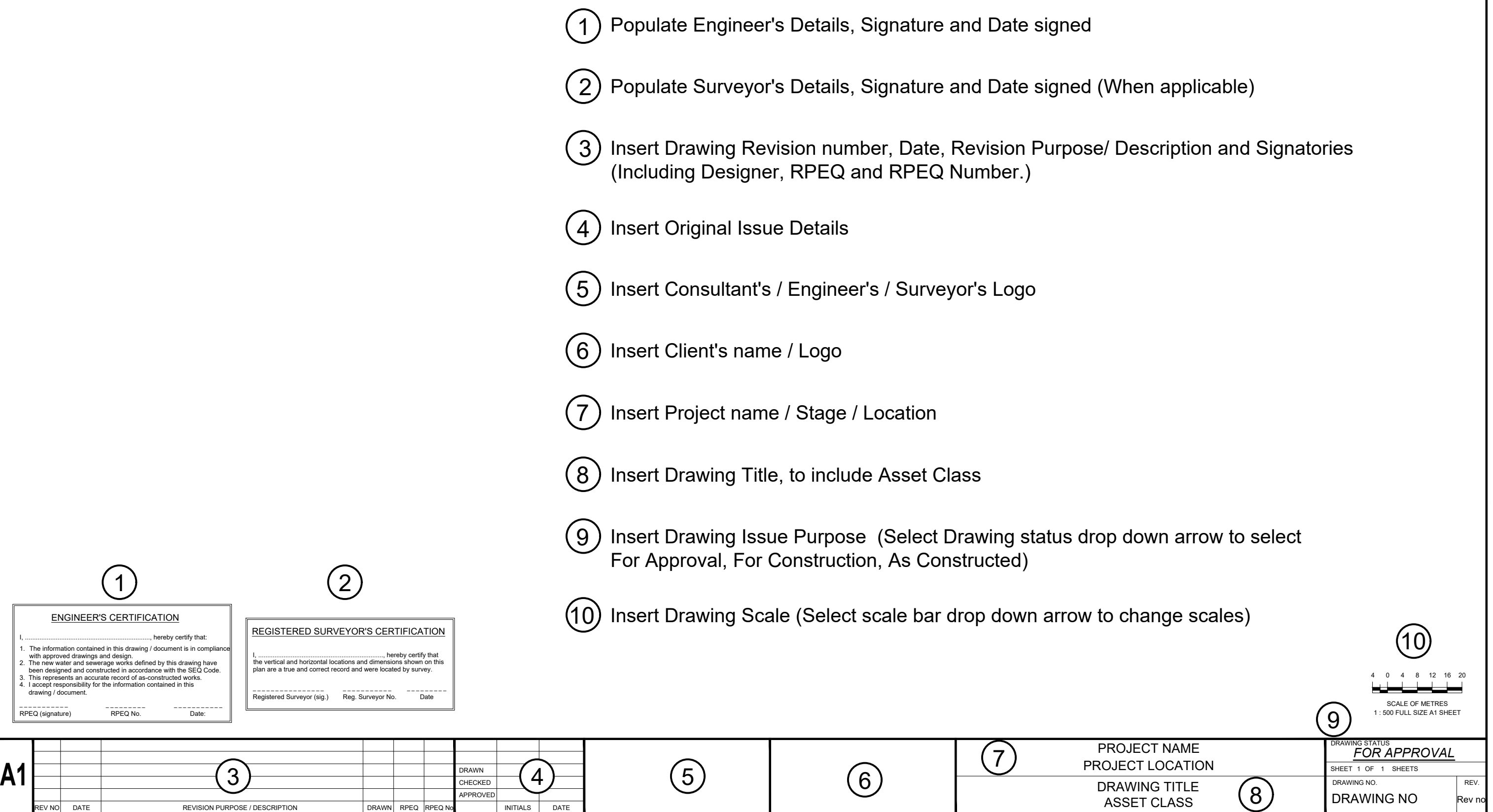

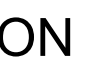

## AUTOCAD FILE FORMAT 2017 OR LATER VERSION

 Please refer to the SEQ WS&S D&C Code asset Information Specification Appendix C for further details